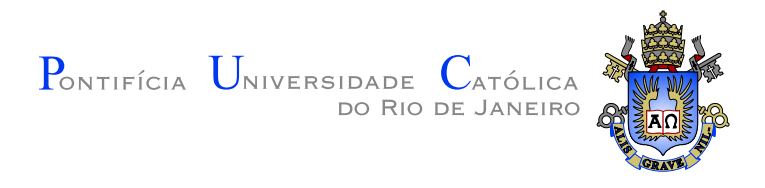

## Hildebrando Trannin da Encarnação

## NCLite: Explorando o Conceito de Cenas Interativas em Ferramentas de Autoria para TV Digital

Dissertação de Mestrado

Dissertação apresentada como requisito parcial para obtenção do título de Mestre pelo Programa de Pós-graduação em Informática do Departamento de Informática da PUC-Rio

Orientador: Prof. Simone Diniz Junqueira Barbosa

Rio de Janeiro julho de 2010

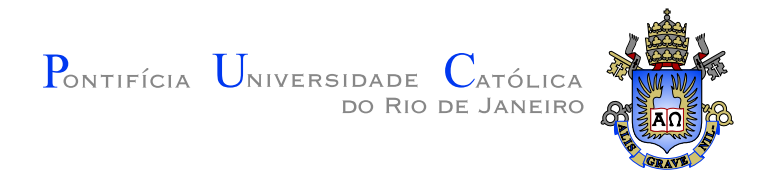

### Hildebrando Trannin da Encarnação

#### NCLite: Explorando o Conceito de Cenas Interativas em Ferramentas de Autoria para TV Digital

Dissertação apresentada como requisito parcial para obtenção do título de Mestre pelo Programa de Pós-graduação em Informática do Departamento de Informática do Centro Técnico Científico da PUC-Rio. Aprovada pela Comissão Examinadora abaixo assinada.

> Prof. Simone Diniz Junqueira Barbosa **Orientador** Departamento de Informática — PUC–Rio

Prof. Luiz Fernando Gomes Soares Departamento de Informática - PUC-Rio

Prof. Bruno Feijó Departamento de Informática - PUC-Rio

Prof. José Eugênio Leal Coordenador Setorial do Centro Técnico Científico - PUC-Rio

Rio de Janeiro, 2 de julho de 2010

Todos os direitos reservados. E proibida a reprodução total ou parcial do trabalho sem autorização da universidade, do autor e do orientador.

#### Hildebrando Trannin da Encarnação

Graduou–se em Ciência da Computação pela Universidade Federal Fluminense (UFF). Integrante do Semiotic Engineering Research Group (SERG) com pesquisas nas áreas de TV Digital e Interação Humano-Computador (IHC).

Ficha Catalográfica

da Encarnação, Hildebrando Trannin

NCLite: Explorando o Conceito de Cenas Interativas em Ferramentas de Autoria para TV Digital / Hildebrando Trannin da Encarnação; orientador: Simone Diniz Junqueira Barbosa. — Rio de Janeiro : PUC–Rio, Departamento de Informática, 2010.

v., 124 f: il. ; 29,7 cm

1. Dissertação (mestrado) - Pontifícia Universidade Católica do Rio de Janeiro, Departamento de Informática.

Inclui referências bibliográficas.

1. Informática – Tese. 2. Ferramenta de autoria. 3. TV digital interativa. 4. Nested Context Language (NCL). 5. Ambientes gráficos de autoria. I. Barbosa, Simone Diniz Junqueira. II. Pontifícia Universidade Católica do Rio de Janeiro. Departamento de Informática. III. Título.

### Agradecimentos

Gostaria de agradecer à minha família: aos meus pais, Hildebrando e Ivanete, pela dedicação em possibilitar um estudo de qualidade; aos meus avós, Ivan e Ivete, pelo carinho e às minhas irmãs, Ana e Maria, pelo apoio e companheirismo oferecidos;

Agradeço à minha orientadora, Simone, e ao meu amigo Gustavo, pela ajuda durante o mestrado e auxílio na confecção deste trabalho.

Agradeço também à minha namorada, Loanna, pela compreensão, dedicação, paciência, incentivo, preocupação e carinho comigo.

Obrigado também a todos que me ajudaram de alguma forma, mesmo que tenha sido com pequenas palavras ou gestos.

Dedico este trabalho a todos que participaram, participam e participarão desta minha longa caminhada, também chamada de vida.

#### Resumo

da Encarnação, Hildebrando Trannin; Barbosa, Simone Diniz Junqueira. NCLite: Explorando o Conceito de Cenas Interativas em Ferramentas de Autoria para TV Digital. . Rio de Janeiro, 2010. 124p. Dissertação de Mestrado — Departamento de Informática, Pontifícia Universidade Católica do Rio de Janeiro.

A principal vantagem da TV Digital é a disponibilização da interatividade nos programas televisivos. Entretanto, autores que desejam produzir programas interativos precisam aprender alguma linguagem de programação, como a NCL, que é a linguagem declarativa do Sistema Brasileiro de TV Digital. Ferramentas de autoria nos fornecem um nível de abstração adequado sobre a linguagem de programação para facilitar esse processo de autoria. Entretanto, atualmente n˜ao encontramos ferramentas de autoria que abstraiam completamente a NCL. Este trabalho apresenta uma ferramenta de autoria que permite aos autores visualizar e editar aplicações interativas para a TV Digital sem precisar saber NCL. Além disso, essa ferramenta acelera e facilita a autoria dessas aplicações através de componentes gráficos.

#### Palavras–chave

Ferramenta de autoria; TV digital interativa; Nested Context Language  $(NCL)$ ; Ambientes gráficos de autoria;

#### Abstract

da Encarnação, Hildebrando Trannin; Barbosa, Simone Diniz Junqueira. NCLite: Exploring interactive scenes concepts in Digital TV authoring tools. . Rio de Janeiro, 2010. 124p. MsC Dissertation — Departamento de Informática, Pontifícia Universidade Católica do Rio de Janeiro.

Digital TV enables interaction in television programs. However, authors who want to produce this kind of application have to learn programming languages, such as NCL, the declarative language of the Brazilian standard for digital TV. Authoring tools can provide us with adequate abstractions that facilitates the authoring process. However, nowadays we don't have authoring tools that do so for the NCL language. In this dissertation, we present a tool that allows authors to visualize and edit content without knowing NCL. This tool accelerates and makes easier the authoring process of Digital TV applications.

#### Keywords

Authoring tool; Interactive Digital TV; Nested Context Language (NCL); Graphical Authoring Environment;

## Sumário

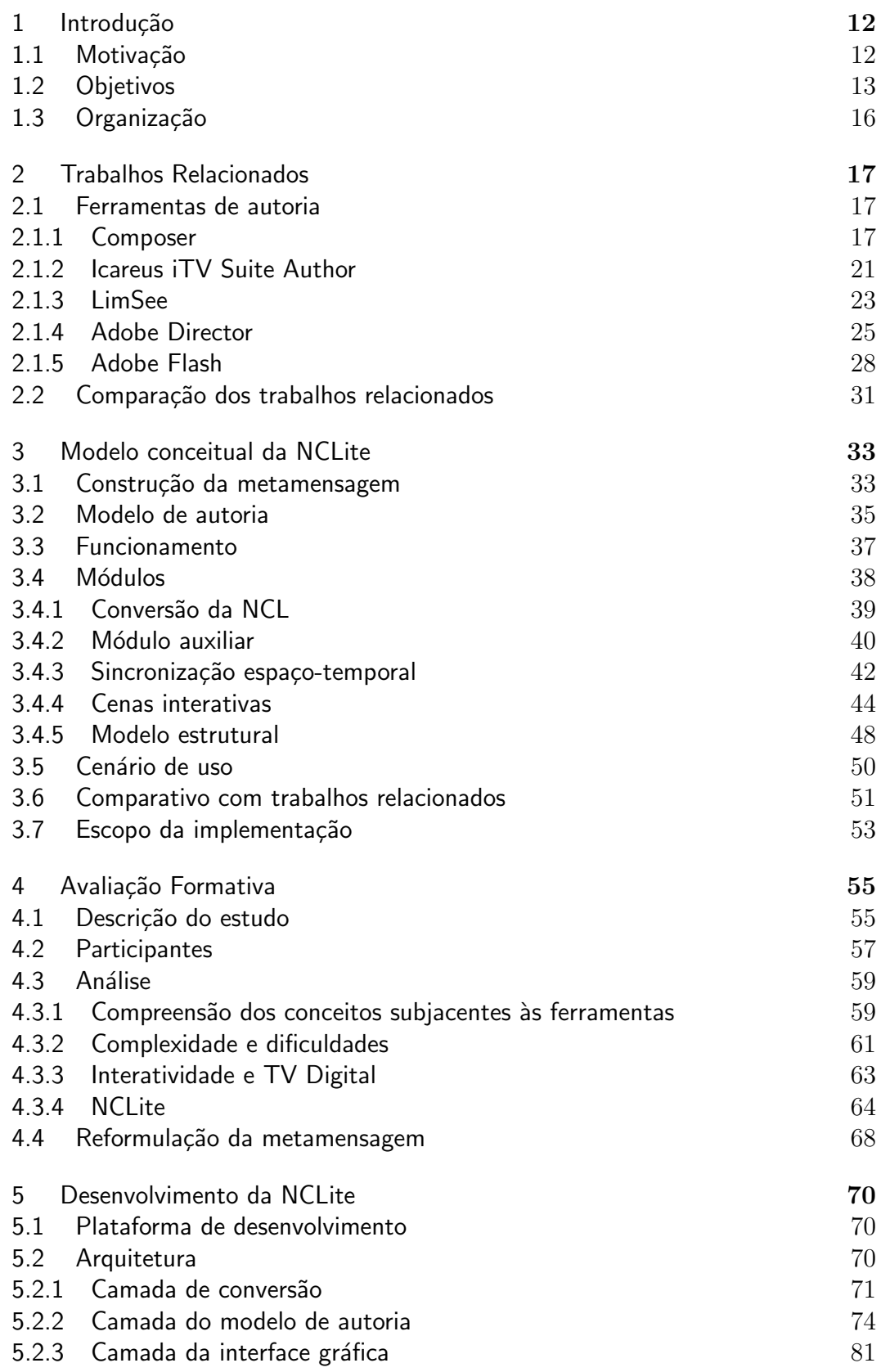

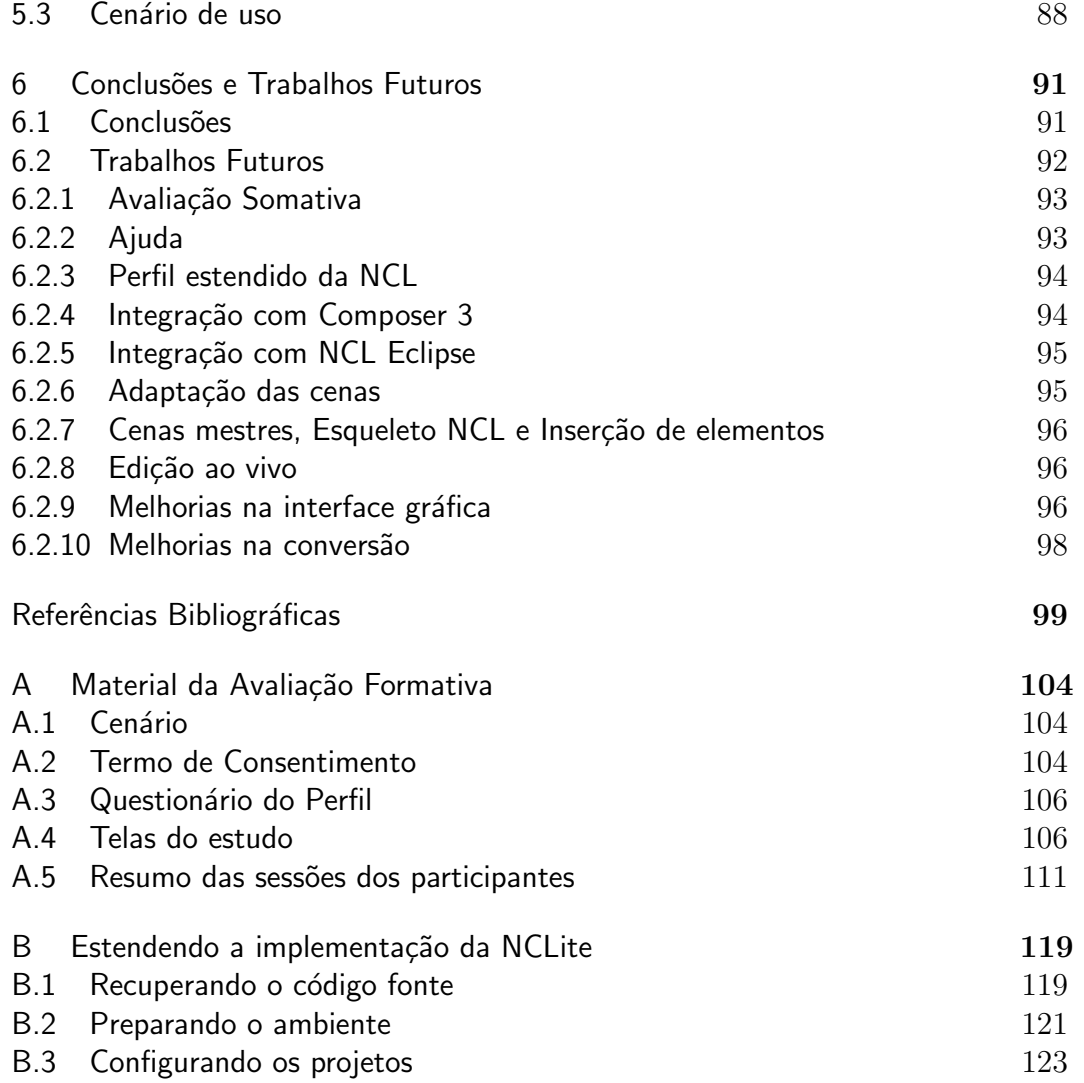

# Lista de figuras

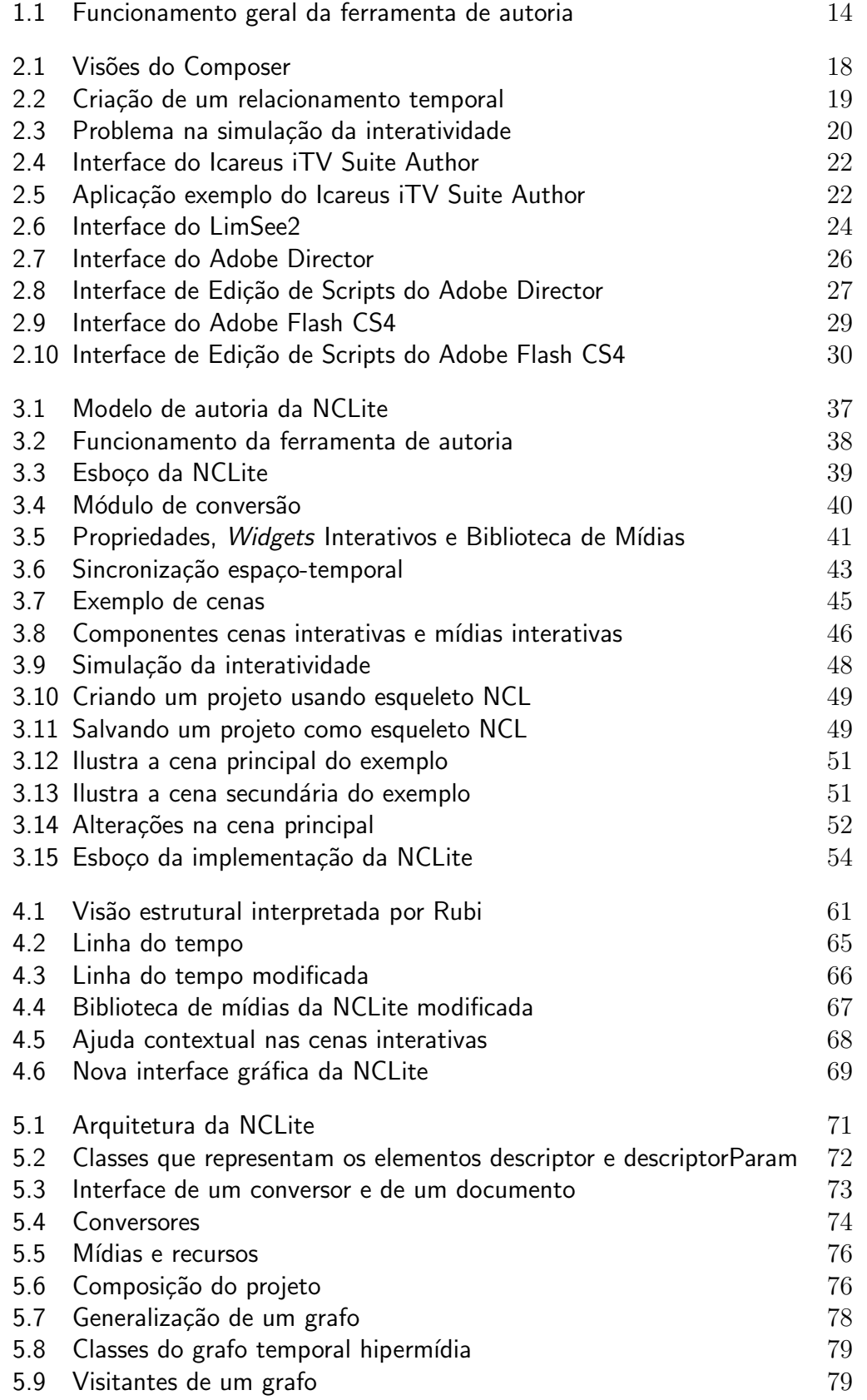

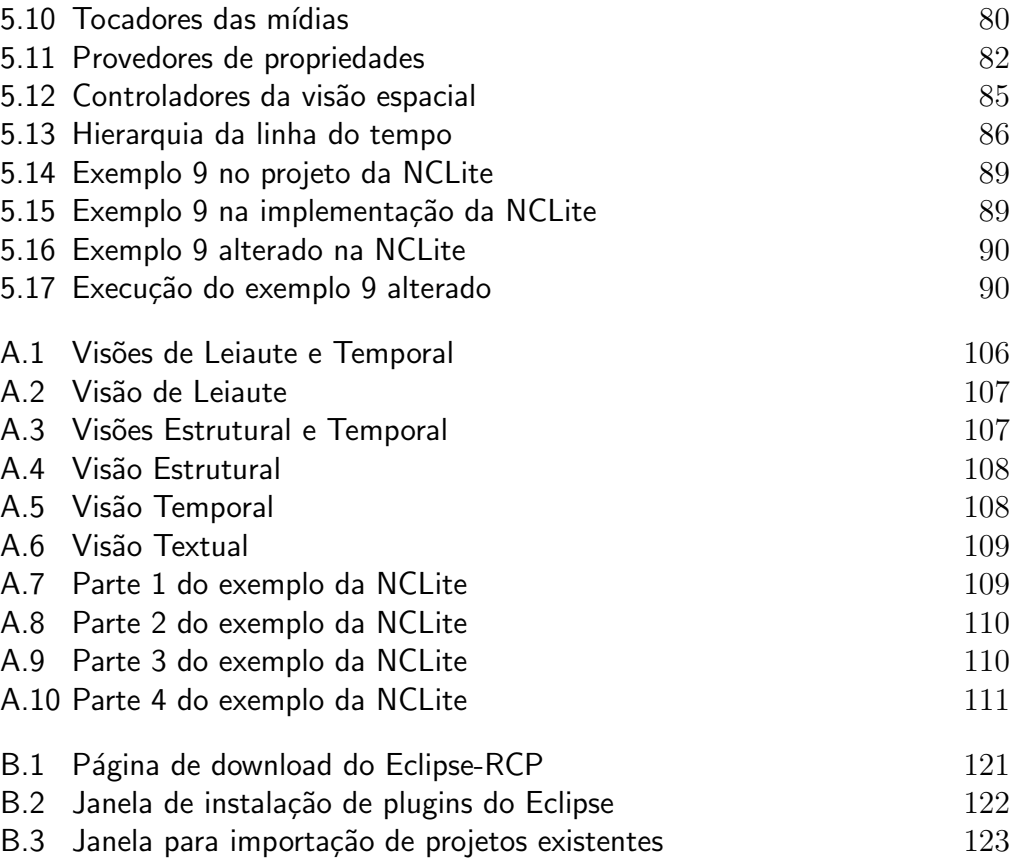

# Lista de tabelas

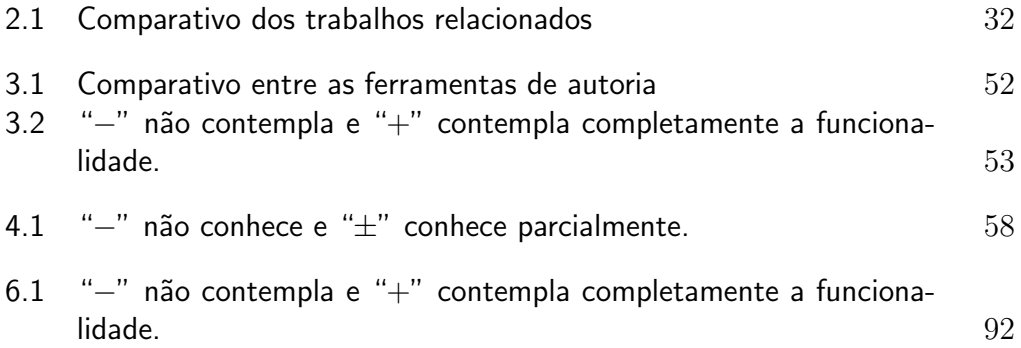